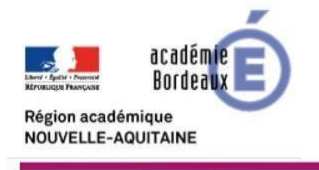

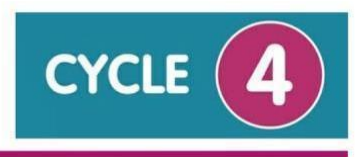

Le projet

Participer à des « journées de l'innovation » dans le cadre de la liaison collège/lycée.

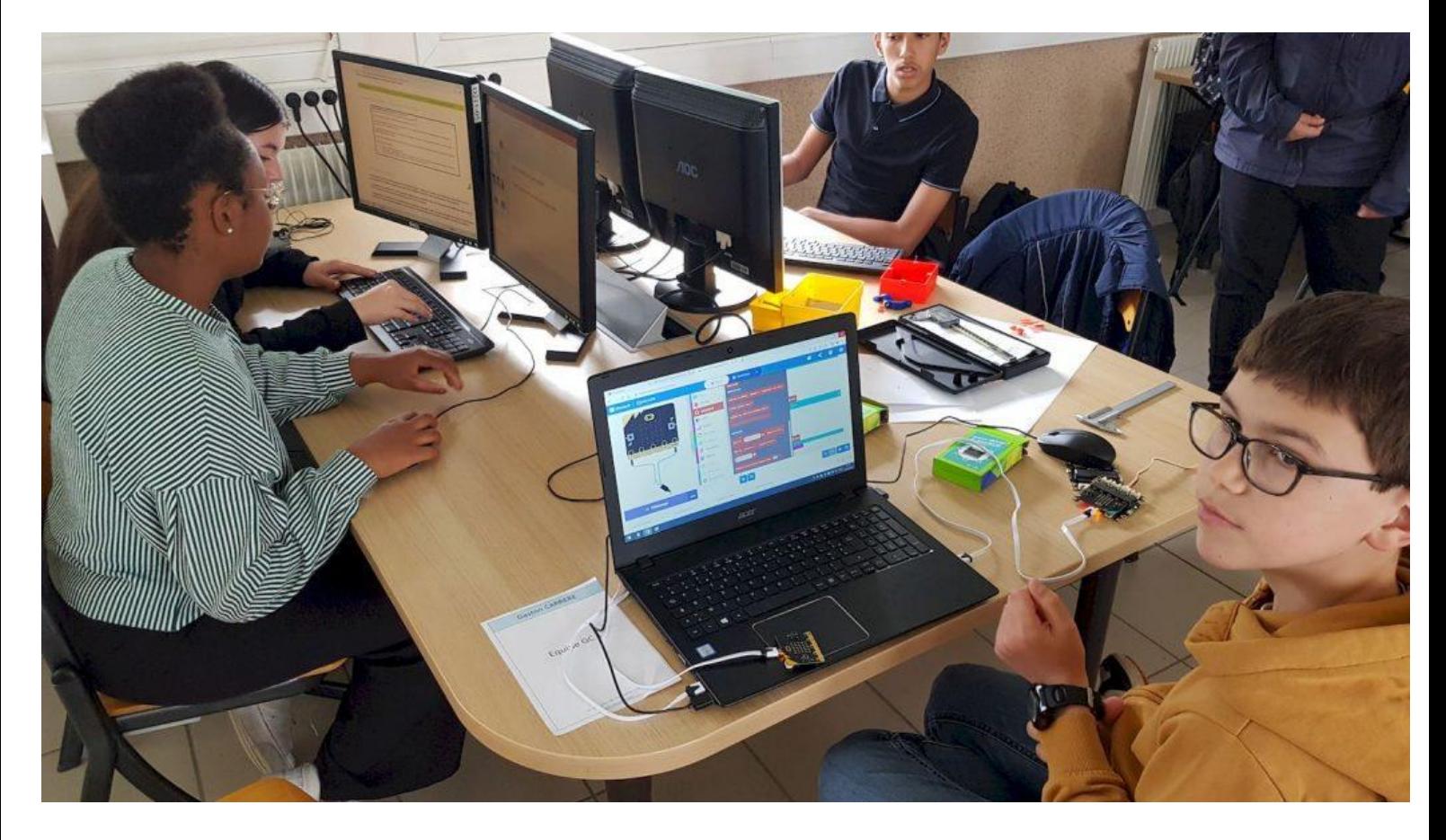

## Sommaire

- Partie 1 Présentation du projet dans son contexte
- Partie 2 Exemple complet des « Journées de l'innovation » au Lycée Georges Leygues de Villeneuve sur Lot
- Partie 3 Organisation de la rencontre robotique au cours d'une liaison collège/lycée
- Partie 4 Pistes d'exploitation pédagogique pour développer le projet en classe

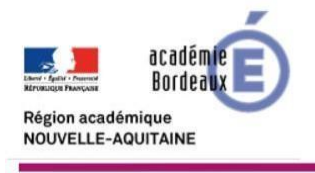

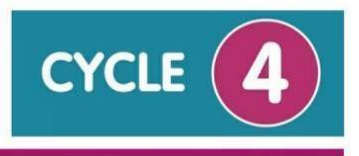

## Partie 1 - Présentation du projet dans son contexte

#### **1.1 Contexte du cadre institutionnel de la liaison collège/lycée : le parcours Avenir**

Pour rappel, le parcours Avenir permet aux élèves de la cinquième à la terminale de constituer progressivement, tout au long de leurs études secondaires, une véritable compétence à s'orienter. Pour ce faire, les élèves sont amenés à comprendre le monde économique et professionnel et connaître la diversité des métiers et des formations, à développer leur sens de l'engagement et de l'initiative et à élaborer leur projet d'orientation scolaire et professionnel. Chaque élève, quelle que soit sa formation en voie générale, technologique ou professionnelle, peut en bénéficier.

Le parcours avenir a donc pour objectif de permettre à l'élève de :

- découvrir le monde économique et professionnel
- développer le sens de l'engagement et de l'initiative
- élaborer son projet d'orientation scolaire et professionnel

Au collège comme au lycée, il s'appuie sur la rencontre avec un acteur du monde professionnel, une visite d'entreprise, la participation à un projet pédagogique basé sur l'esprit d'initiative, d'engagement et de groupe (mini-entreprise, mini-coopérative, concours, etc.)

*Référence : [Le parcours Avenir -](https://www.education.gouv.fr/le-parcours-avenir-7598) Education.gouv.fr*

#### **1.2 Contexte de la référence aux compétences du programme de Technologie au cycle 4**

Dans ce projet, les élèves du collège développent des compétences liées à l'analyse, la conception et la programmation d'objets connectés abordées dans les thématiques suivantes du programme : le design, l'innovation et la créativité ainsi que la modélisation et la simulation des objets techniques. Ces thématiques sont accompagnées d'un enseignement d'informatique pour acquérir des méthodes qui construisent la pensée algorithmique et tout en développant des compétences dans la représentation de l'information et de son traitement, la résolution de problèmes, le contrôle des résultats.

Le contenu des activités sera développé dans la partie 3 du dossier.

*Référence : [cycle d'approfondissement \(cycle 4\)](https://ent2d.ac-bordeaux.fr/disciplines/sti-college/wp-content/uploads/sites/63/2020/08/Programme2020_cycle_4_comparatif_technologie.pdf)*

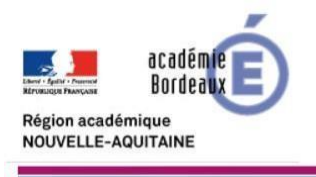

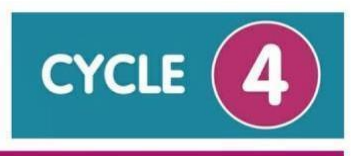

### **1.3 Définition du projet "Journées de l'innovation"**

Les journées de l'innovation ont pour objectif général de réaliser une rencontre entre plusieurs collèges et lycées d'une même zone d'activités pédagogiques de l'Académie de Bordeaux. Dans le cadre du parcours Avenir, ces journées sont donc organisées dans le lycée de secteur d'une ZAP pour assurer une liaison collège/lycée.

Le développement de ces journées a pour objectifs :

- **améliorer la motivation,** le sens de l'**engagement** et de l'**initiative,**
- **diminuer le décrochage** en permettant aux élèves de mener en classe des **activités porteuses de sens**, tout en développant leurs **compétences scolaires** et le **travail d'équipe**,
- permettre d**'élaborer un projet d'orientation scolaire choisi** avec la **découverte des filières du lycée**.

### **1.4 Mise en œuvre pédagogique du projet « Journées de l'innovation »**

Le déroulement de la journée de rencontre, la visite du lycée, la présentation des filières proposées sont définis en collaboration avec les responsables du lycée d'accueil de l'événement.

L'équipe des enseignants du lycée, qui accueille ces journées, prépare un cahier des charges d'un défi de conception, fabrication, programmation et présentation orale [\(exemple](https://drive.google.com/drive/folders/1W6oO3orXqhQUxhS3etFQUbgFLFKAZnSL?usp=share_link) à [télécharger ici\)](https://drive.google.com/drive/folders/1W6oO3orXqhQUxhS3etFQUbgFLFKAZnSL?usp=share_link) et le soumette aux collégiens le jour J.

Les professeurs des collèges de la ZAP préparent, au préalable pour l'événement, des activités sur l'analyse, la conception et la programmation de robots dans le cadre des programmes scolaire au cycle 4.

Au lycée, les enseignants de lycée, autour du DDFPT, préparent le contenu de la journée du challenge.

Le jour de la rencontre, les collégiens découvrent le cahier des charges du projet à développer, recherchent les solutions techniques, modélisent leur solution et programment leur système avant de le présenter.

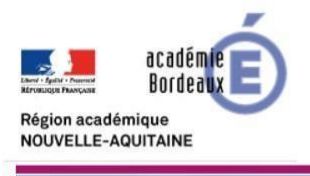

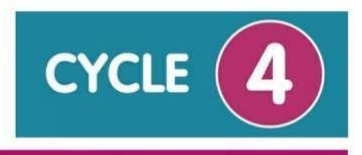

# **1.5 Déroulement du projet des collégiens pendant l'année scolaire**

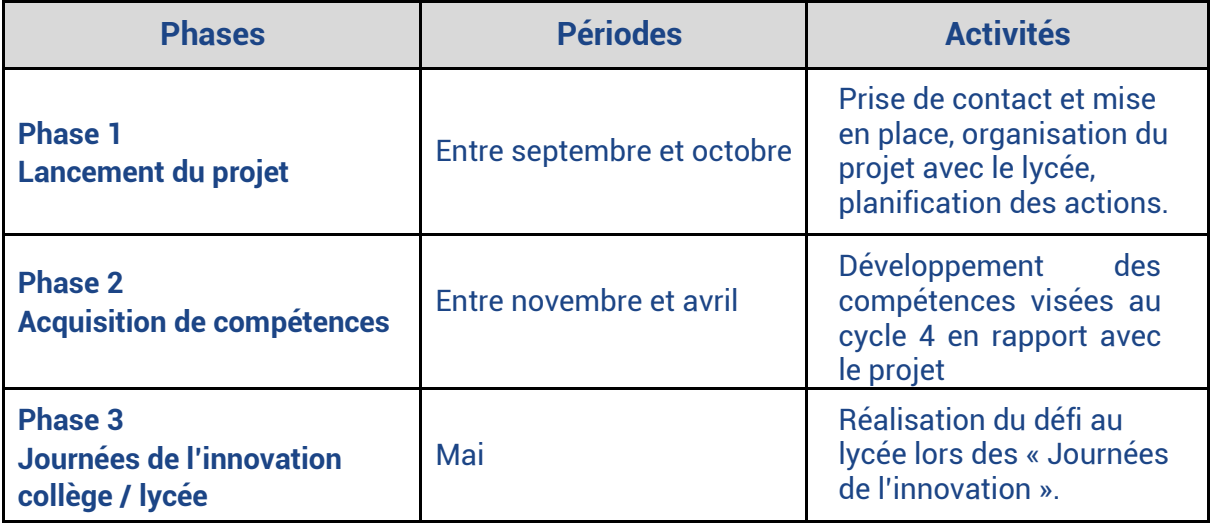

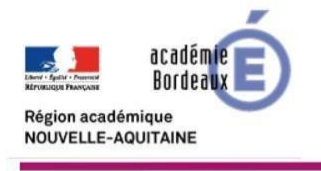

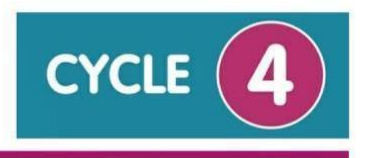

# Partie 2 - Exemple de « Journées de l'innovation » au Lycée Georges Leygues de Villeneuve sur Lot

**2.1 Affiche et déroulement des deux journées**

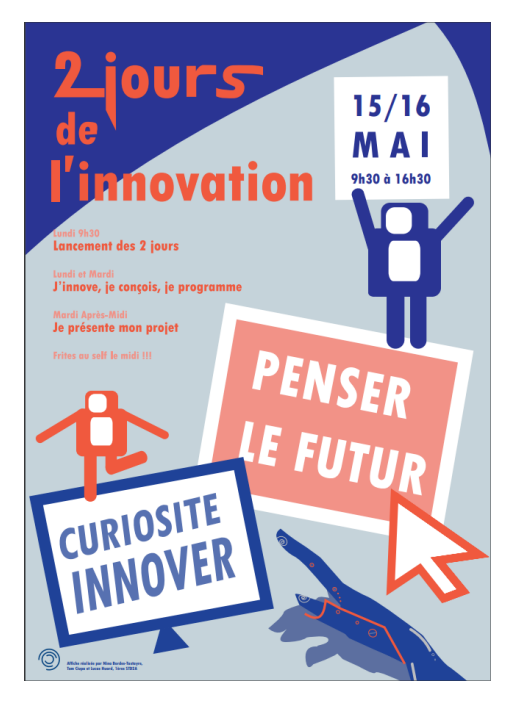

[Cliquer pour agrandir](https://ent2d.ac-bordeaux.fr/disciplines/sti-college/wp-content/uploads/sites/63/2023/05/AFFICHE-ROBOTIQUE-modifie%CC%81.pdf)

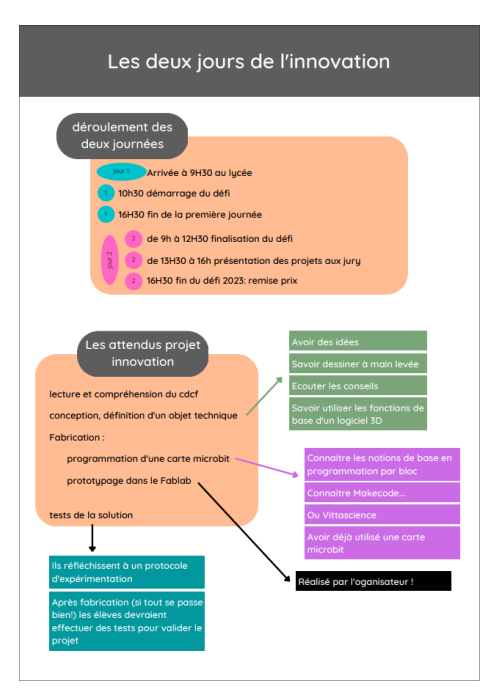

[Cliquer pour agrandir](https://ent2d.ac-bordeaux.fr/disciplines/sti-college/wp-content/uploads/sites/63/2023/05/Defi-du-lycee-2023-1.pdf)

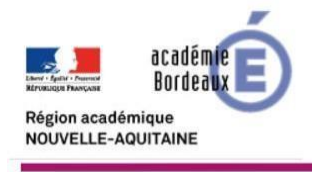

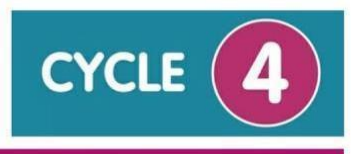

### **2.2 Cahier des charges du projet**

Un site internet a été réalisé par les professeurs du lycée pour présenter le problème à résoudre, les activités à mener et la restitution sous forme de présentation à la fin des journées.

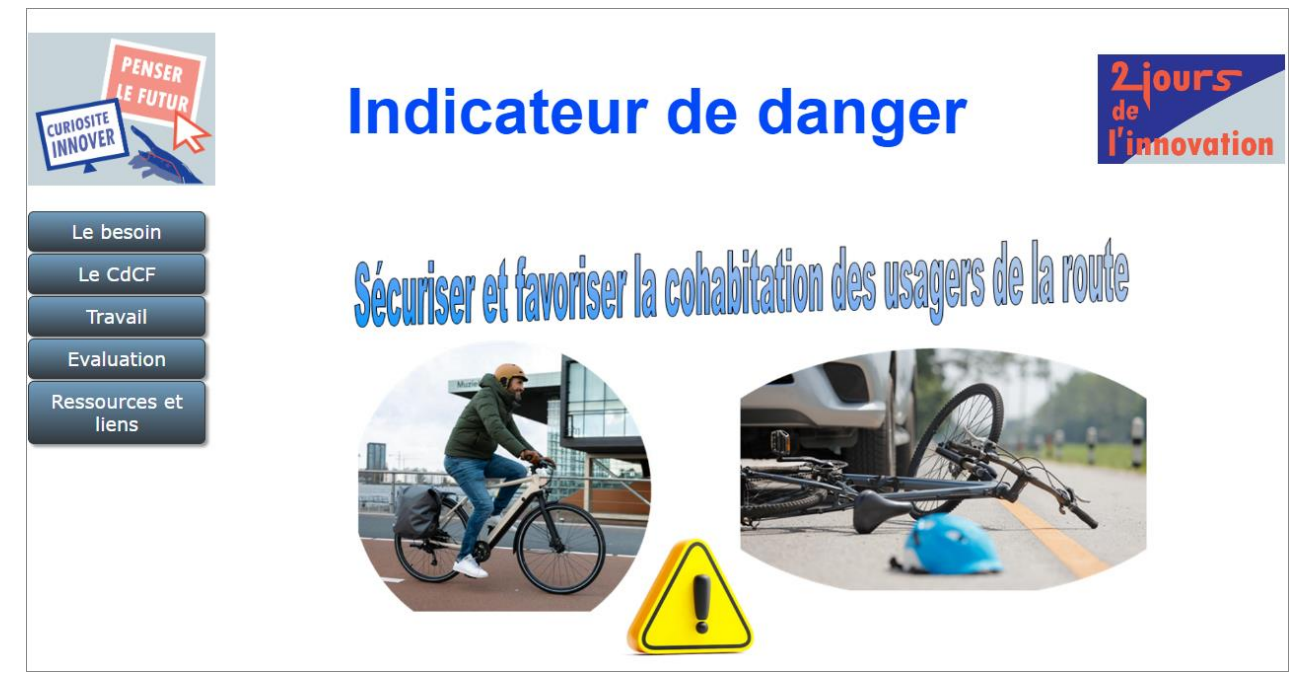

[Cliquer pour agrandir le cahier des charges](http://www.journeesinnovation.sti-ac-bordeaux.fr/)

### **2.3 Quelques photos des journées**

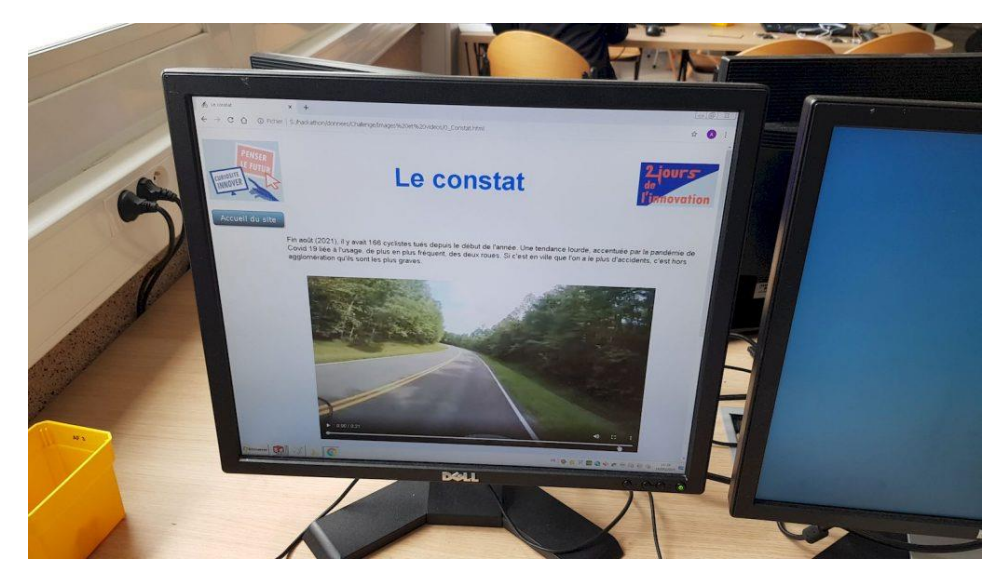

Découverte du sujet

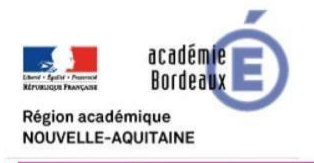

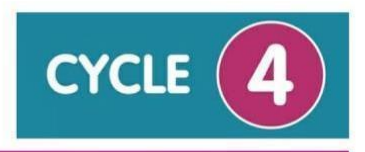

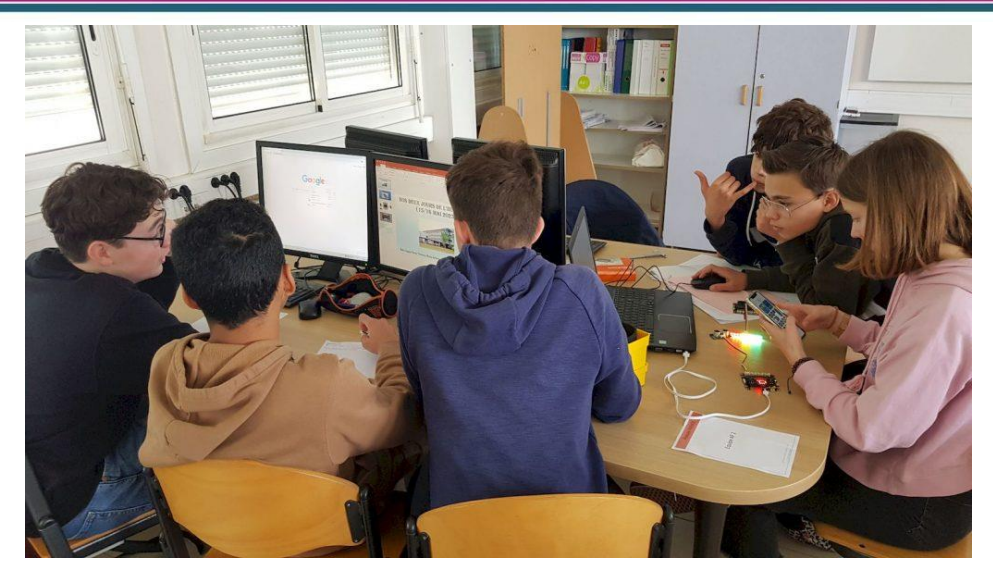

## Travail collaboratif par équipes

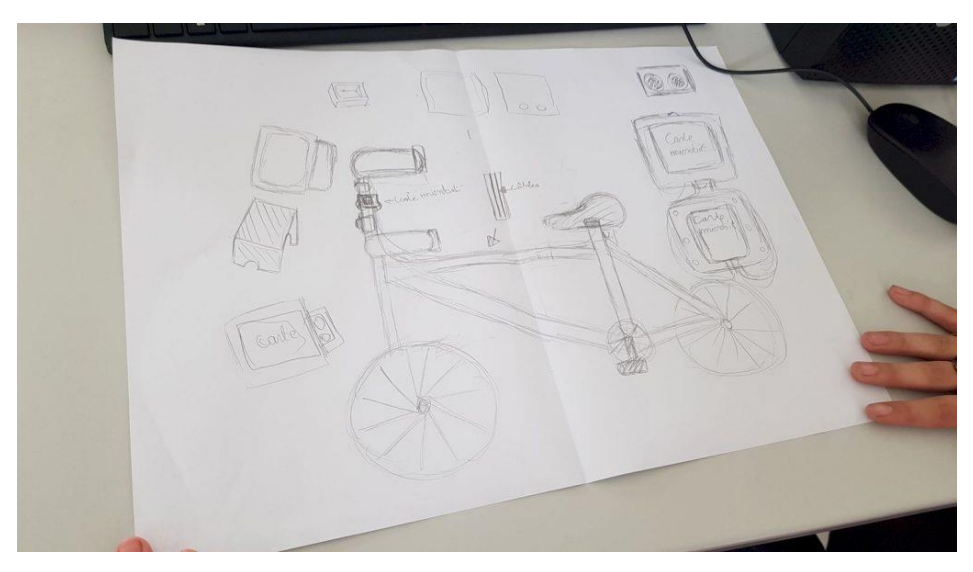

Représentation du projet d'équipe

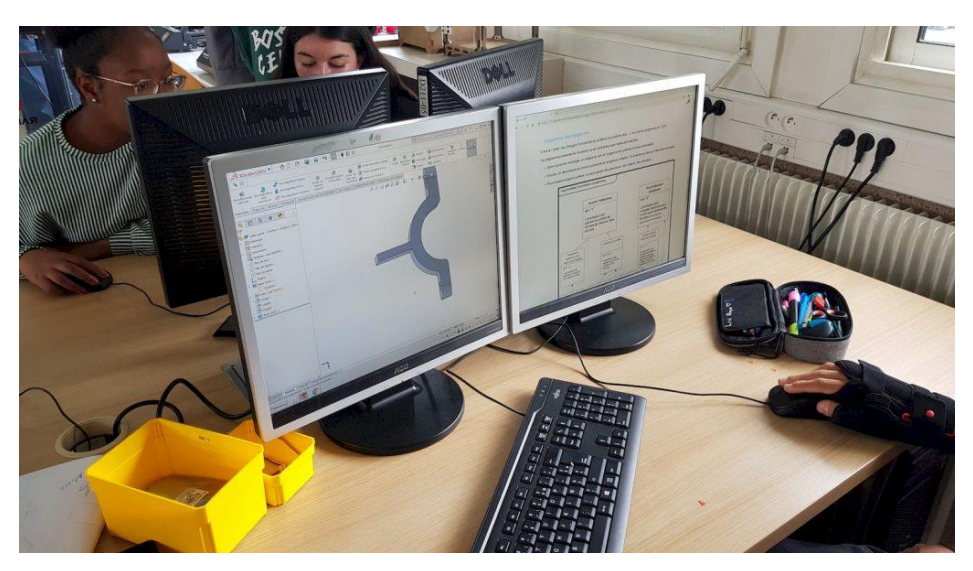

Modélisation en 3D des pièces à fabriquer

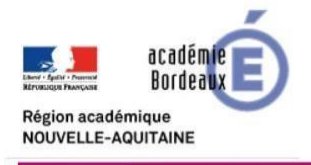

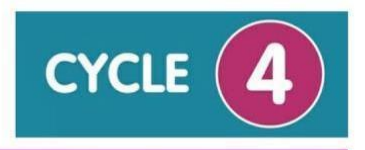

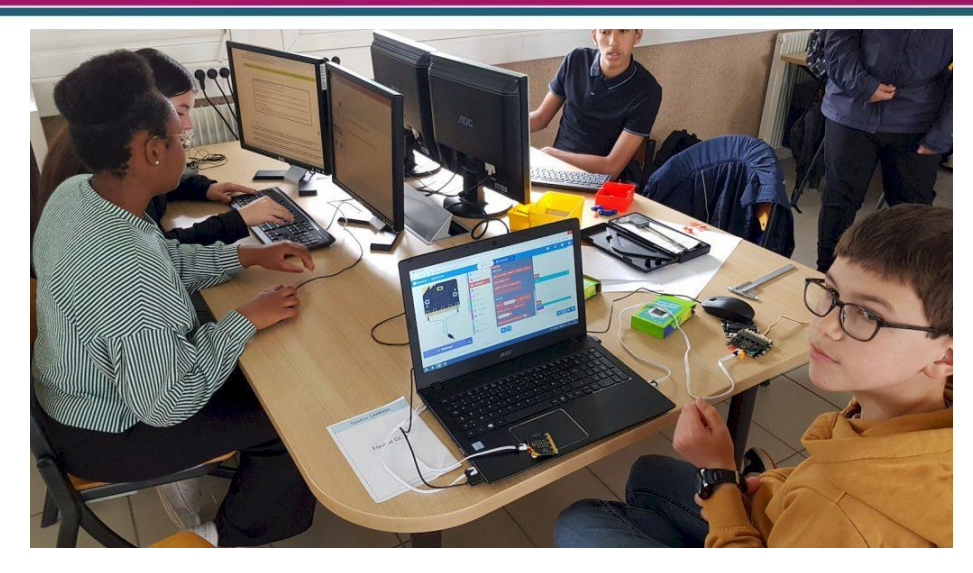

Programmation des cartes Micro :Bit

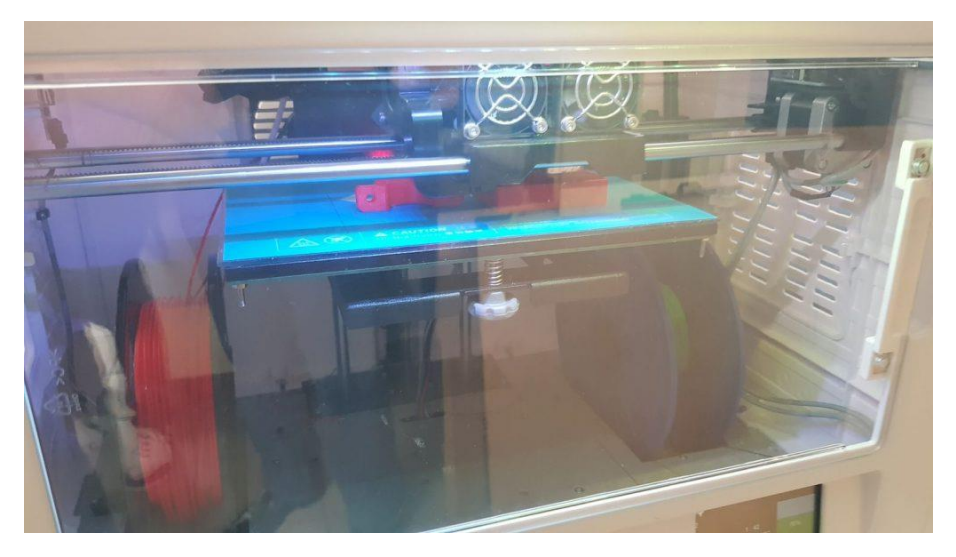

Impression 3D des pièces

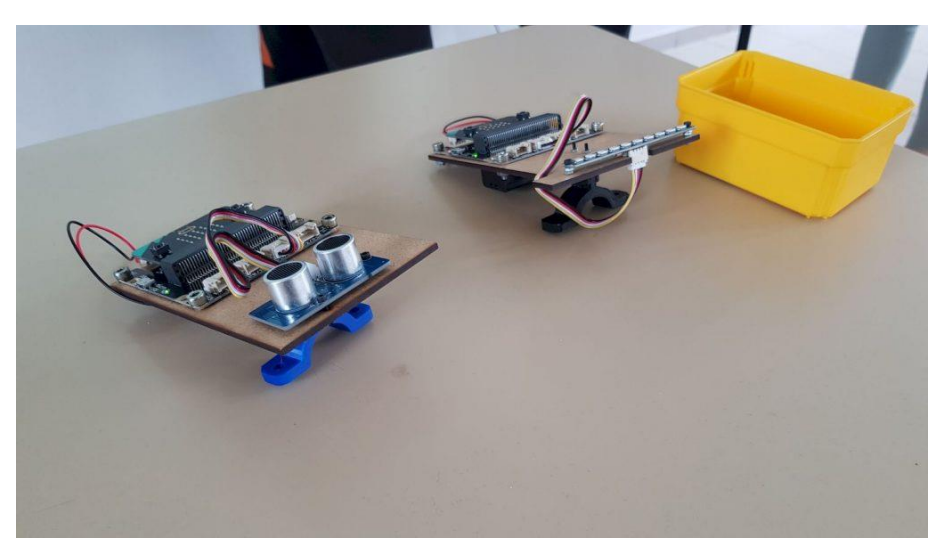

Assemblage des prototypes

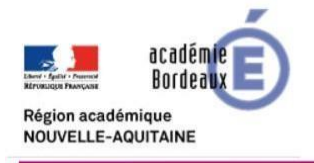

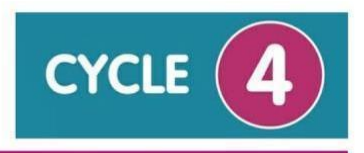

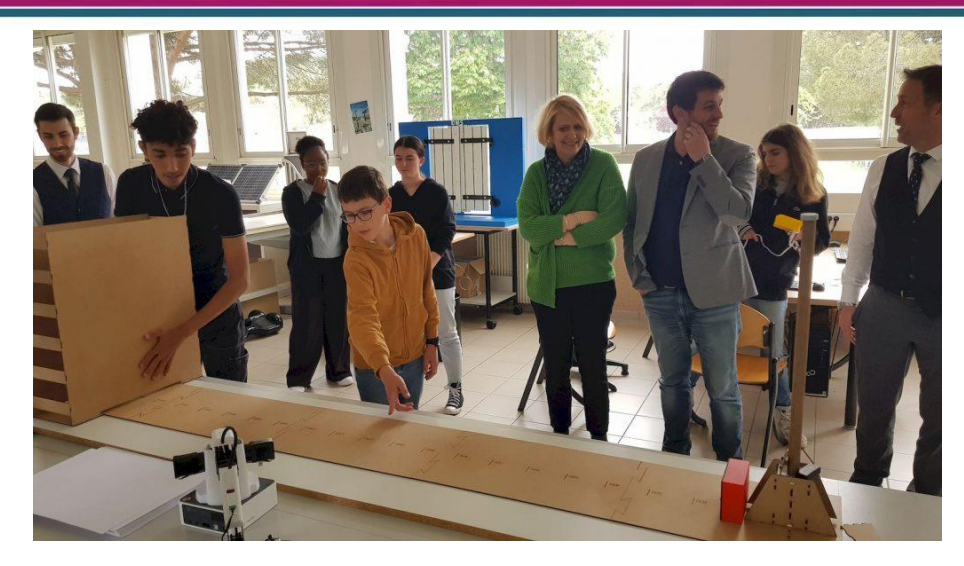

Présentation des prototypes devant les jurys

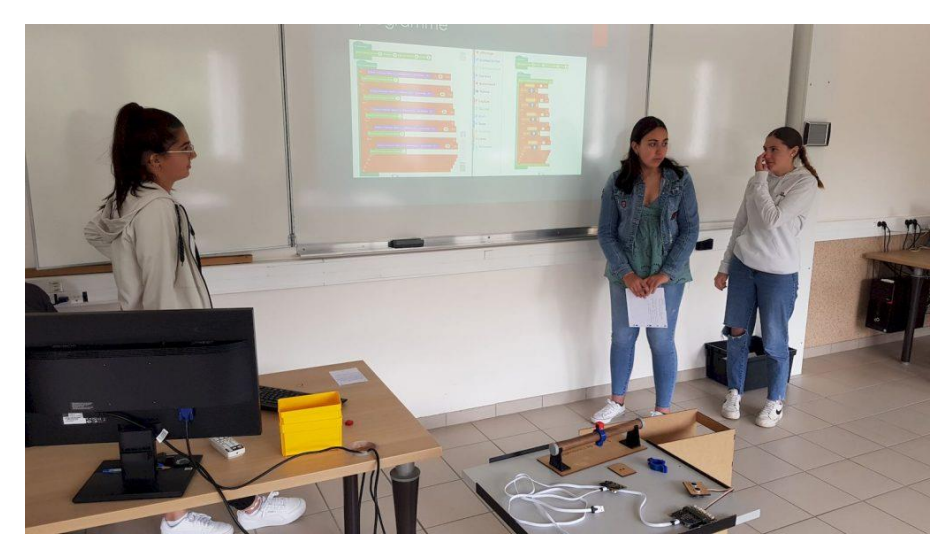

Présentation orale des projets réalisés

## **2.4 Communication du projet sur le site académique**

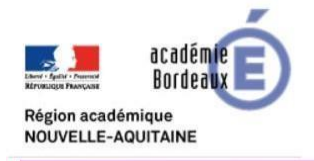

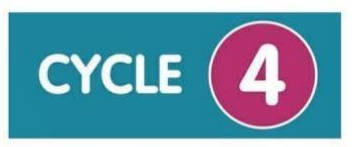

#### Journées de l'innovation - Lycée Georges Leygues - 15/16 Mai ↑ 15 mai 2023 & chrdej @ Modifier

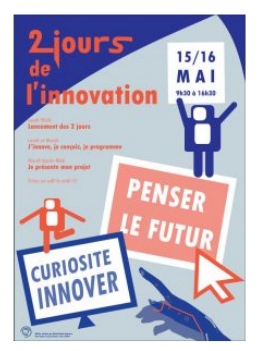

Le lycée Georges Leygues de Villeneuve sur Lot a proposé 2 journées de l'innovation, les 15 et 16 mai 2023. (Photos de l'événement ci-dessous)

Ce fut un événement dynamique et stimulant qui a mis en lumière la créativité et l'esprit d'innovation de ses élèves. Ces 2 journées ont aussi été une occasion unique pour les élèves, enseignants et membres de la communauté de découvrir les projets novateurs conçus et réalisés par de jeunes talents. Placées sous le signe de l'exploration, de l'apprentissage et de l'inspiration, les Journées de l'Innovation ont permis d'être une expérience enrichissante pour tous.

Au cours de ces journées, à partir d'un cahier des charges, les élèves ont pu imaginer, concevoir, fabriquer et présenter une variété de projets innovants et de prototypes. Des ateliers interactifs ont été proposés, offrant aux participants la possibilité de s'impliquer davantage dans le processus d'innovation. Chaque projet a été accompagné d'une présentation détaillée, permettant aux jury de comprendre les idées, le processus de création/réalisation et

les bénéfices potentiels. (Détails du programme ci-dessous)

Les Journées de l'Innovation ne se contentent pas de présenter des projets innovants, c'est aussi l'occasion de présenter les filières proposées au Lycée Georges Leygues de Villeneuve sur Lot.

Le partenariat de ces journées a été rendu possible grâce à l'organisation dans le lycée par M. DUZAN, Proviseur, et les enseignants de STI impliqués : M. Fabrice SABLIER, M. Frédéric BOUDIE, M. Jean Marc LALANNE.

Les 65 élèves accueillis provenaient de 5 collèges du secteur et étaient accompagnés par leurs professeurs de Technologie :

- Collège Anatole France Villeneuve sur Lot M. Joel LAFON
- · Collège Damira Asperti Penne d'Agenais M. Jérôme VIDAL
- · Collège Gaston Carrere Casseneuil M. Christophe COUTOU
- Oollège Jean Boucheron Castillonnes M. Abdelkader BENKREIRA · Collège Jean Monnet - Fumel - M. Guillaume BAYARD

Cliquer pour [consulter le site académique](https://ent2d.ac-bordeaux.fr/disciplines/sti-college/2023/05/15/journees-de-linnovation-lycee-georges-leygues-15-16-mai/)

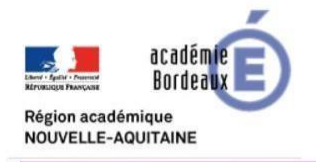

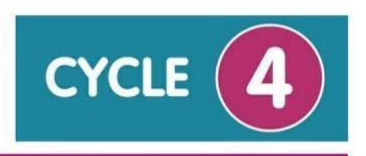

# Partie 3 - Organisation du projet de « Journées de l'innovation » en liaison collège/lycée

L'organisation de ce projet nécessite de planifier l'accomplissement de nombreuses tâches au cours de l'année scolaire. Celles-ci peuvent être classées en 3 parties : avant, pendant et après la rencontre.

### **3.1 La liste des tâches à réaliser avant la rencontre**

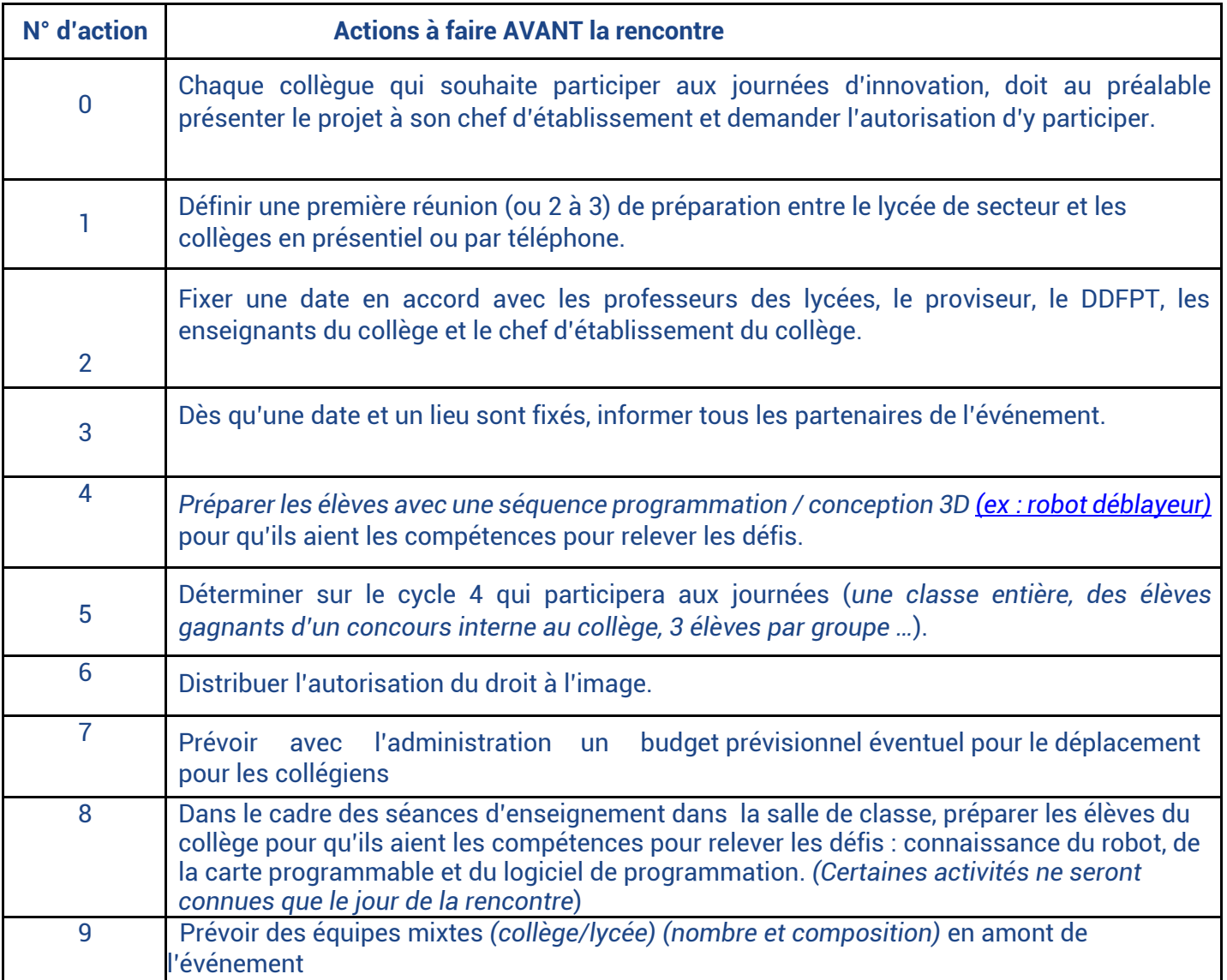

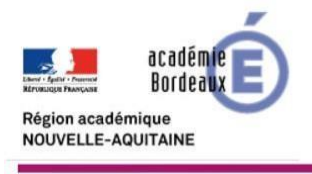

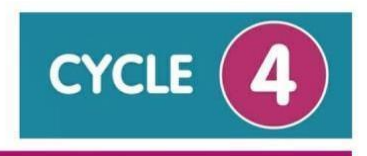

## **3.2 La liste des tâches à réaliser pendant la rencontre**

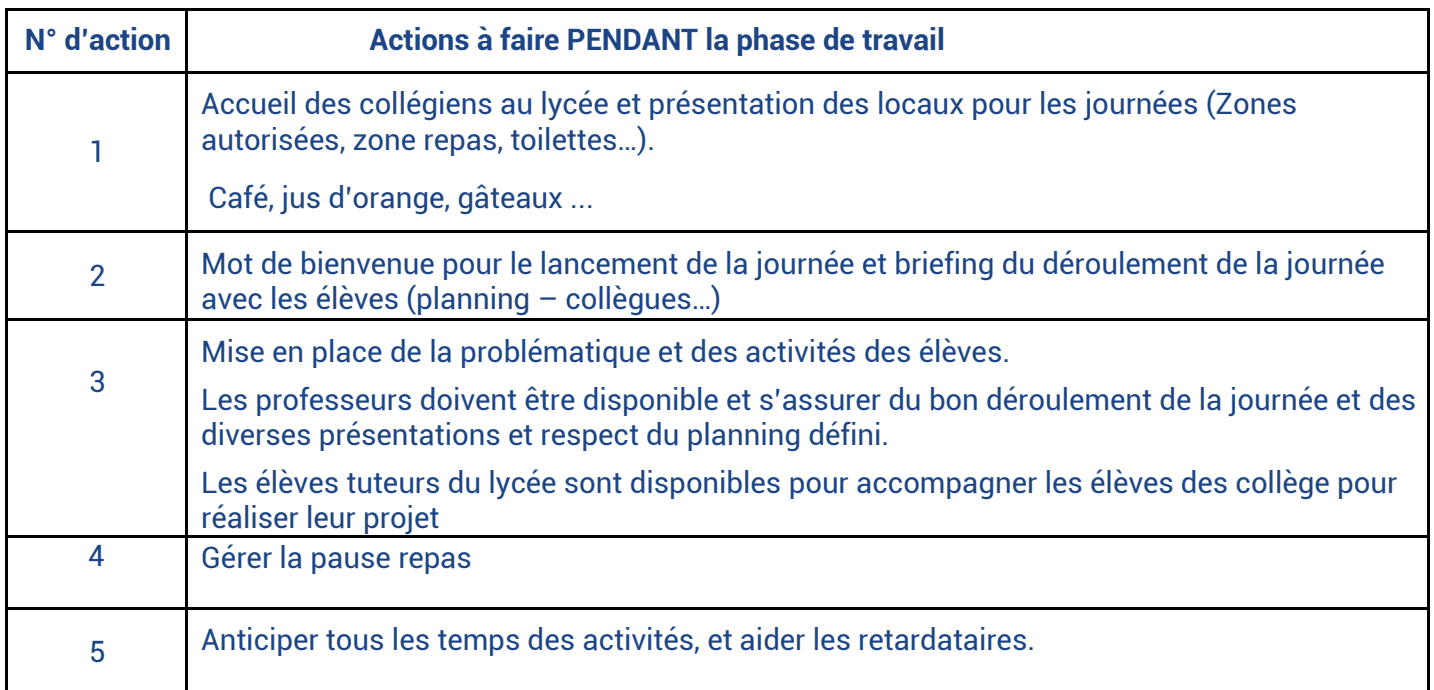

## **3.3 La liste des tâches à réaliser après la rencontre**

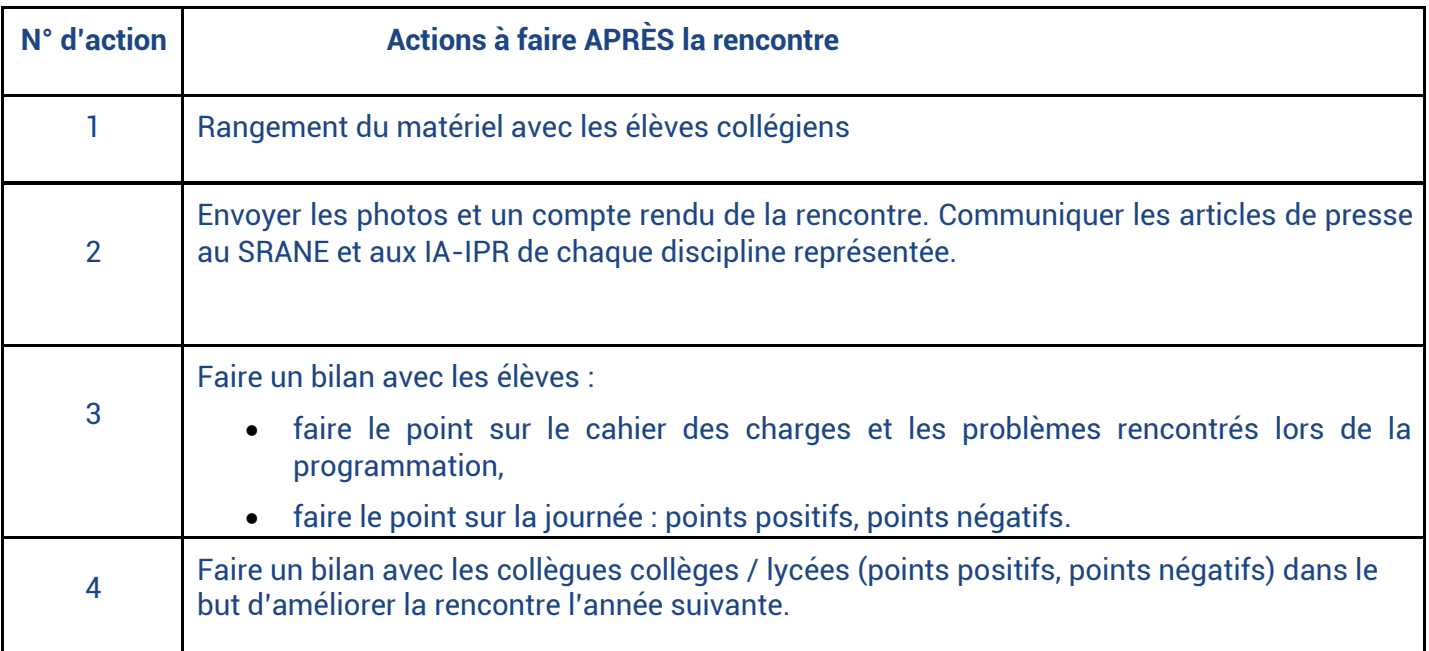

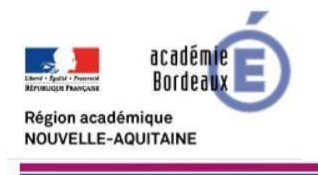

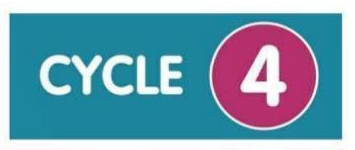

# Partie 4 - Pistes d'exploitation pédagogique avec le développement d'un projet en classe pour préparer les journées de l'innovation

Cycle 4 – Technologie – Concevoir, fabriquer un projet et programmer un robot serveur

# Exemple du [robot déblayeur](https://drive.google.com/drive/folders/1u49Tn-_Q2oXDiE6vx5yHJMCRroh_XBmw)

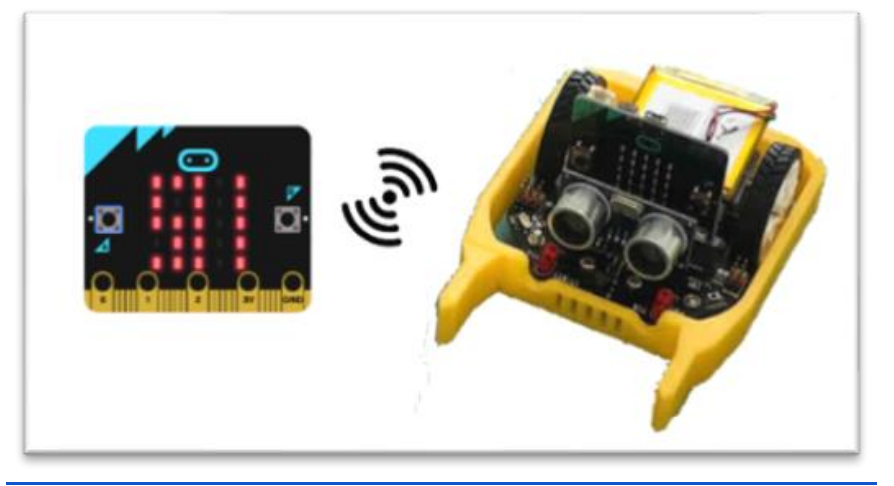

[Projet disponible dans le site académique de Technologie](https://drive.google.com/drive/folders/1u49Tn-_Q2oXDiE6vx5yHJMCRroh_XBmw)

#### Le projet

Concevoir et modéliser une partie du robot et le piloter avec des cartes programmables.

#### Problématique

Comment déplacer des rochers lors d'un éboulement sur les routes de montagne en toute sécurité ?

#### Positionnement du projet dans le cycle

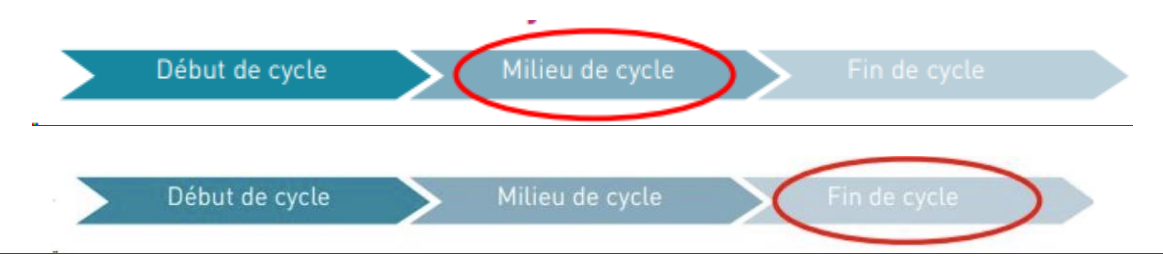

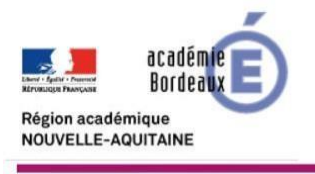

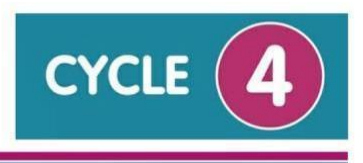

#### Principe de développement du projet

Le projet, réalisé avec des classes de 4 ème ou de 3ème, se développe en deux parties :

La première partie (Séquence 1) consiste à concevoir des éléments pour modifier la fonction du robot. Les élèves seront amenés à imaginer une nouvelle solution pour déplacer les rochers et protéger les composants du robot.

La deuxième partie (Séquence 2) consiste à trouver une solution pour piloter à distance le robot.

#### Présentation générale des séquences et des compétences ciblées

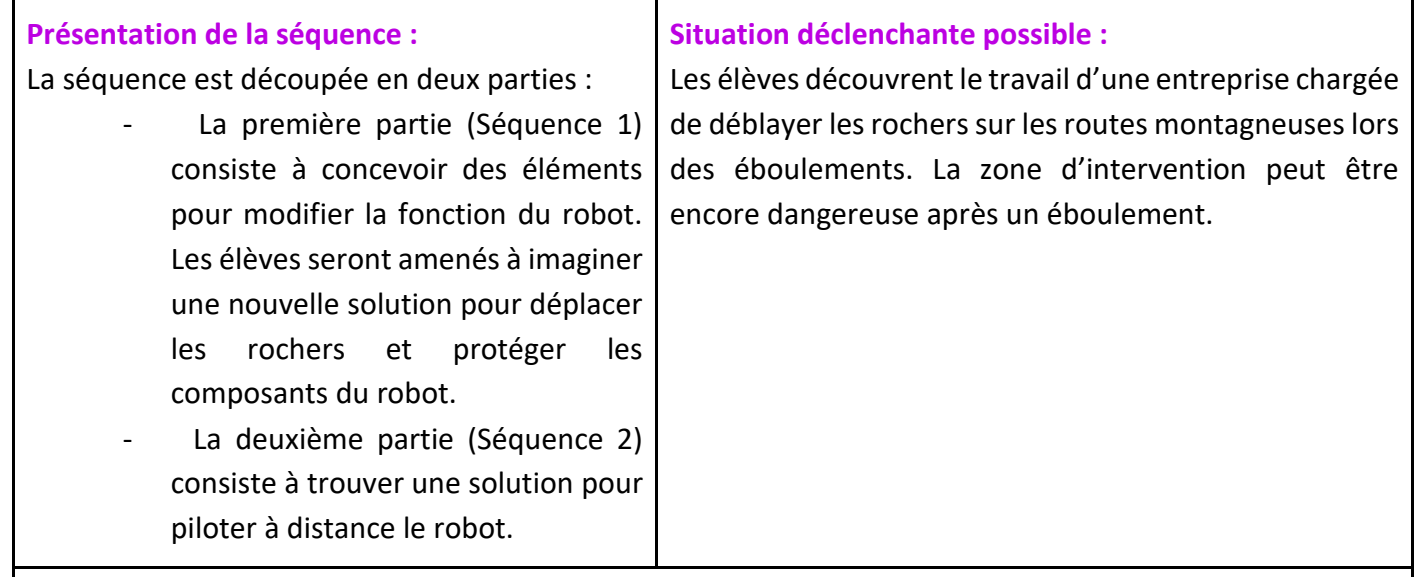

**Pistes d'évaluation :** Les élèves seront amenés à réinvestir les mêmes compétences travaillées lors de l'activité mais avec des supports différents pour la conception d'un objet en 3D à partir d'un cahier des charges.

Les compétences travaillées sur la programmation peuvent être réinvesties en utilisant la communication à distance des deux cartes microbit pour faire passer des informations.

Les élèves peuvent présenter leur travail à l'oral avec une présentation assistée par ordinateur.

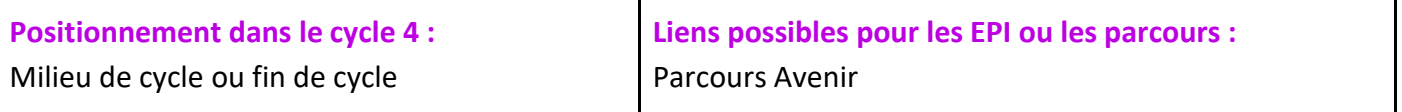

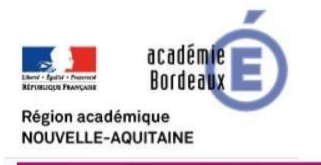

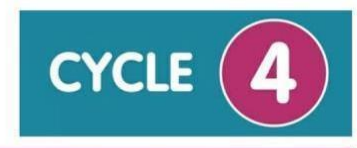

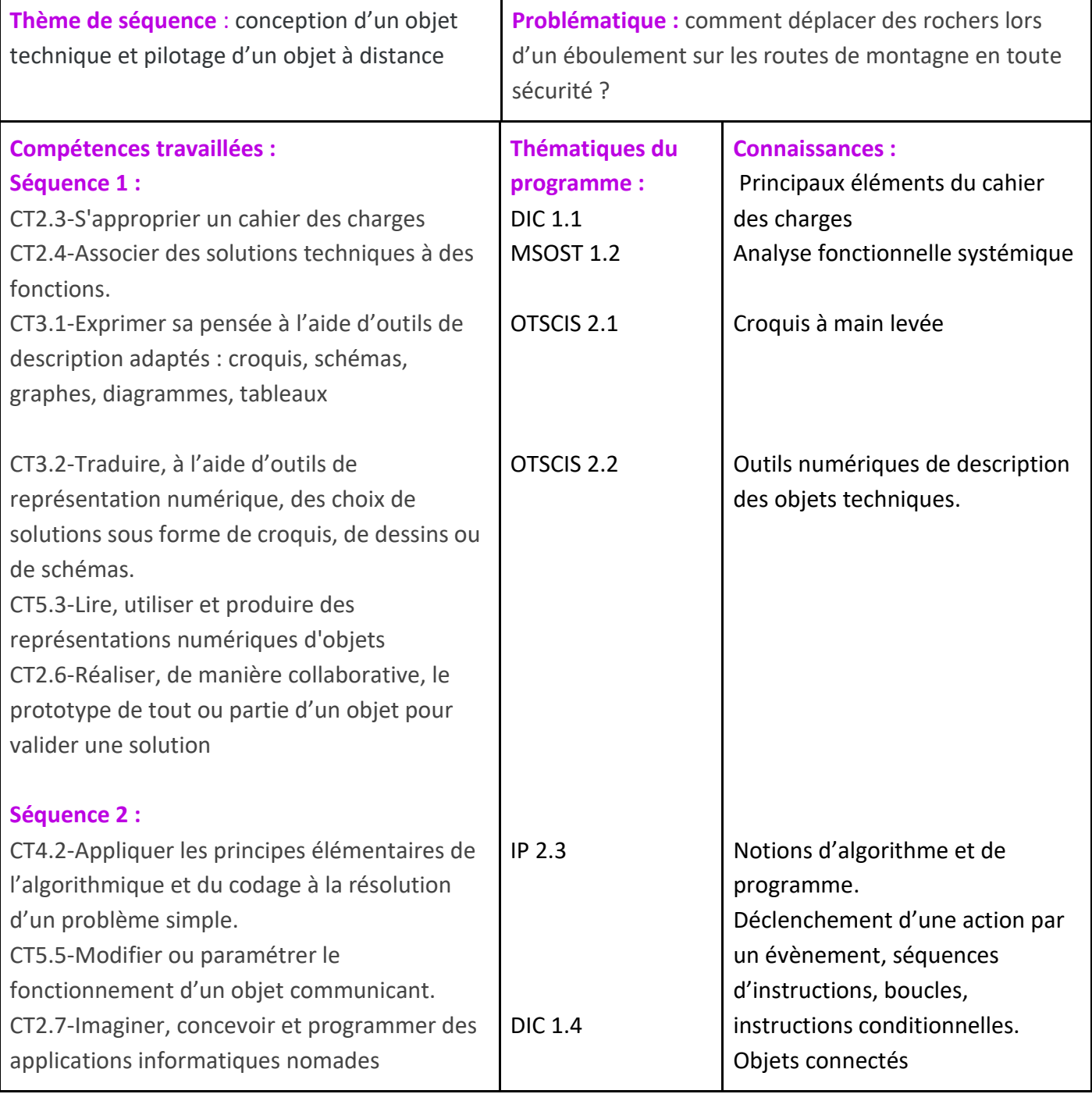

#### Liste des séquences et séances

#### **Partie 1 : Conception et fabrication du prototype de l'élément du robot**

**Séance 0 - Problématique :** Les élèves découvrent le travail d'une entreprise chargée de déblayer les rochers sur les routes montagneuses après un éboulement.

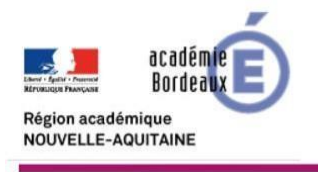

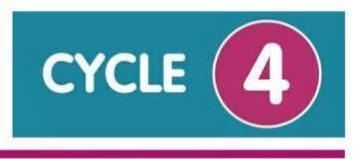

**Séquence 1** – Proposer des hypothèses de résolution qui répondent à la problématique

Technologje

- **Séance 1** : L'étude du cahier des charges
- **Séance 1.1** : L'étude des solutions techniques
- **Séance 1.2** : La représentation des solutions
- **Séance 2** : La modélisation des solutions
- **Séance 3** : Impression 3D

**Séquence 2** – Trouver une solution pour piloter à distance le robot.

- **Séance 4** : La mise en service du robot
- **Séance 5** : Communiquer à distance
- **Séance 6** : Piloter à distance

**Séquence 3** – présenter les solutions retenues à l'oral

- **Séance 7** : Création du support numérique
- **Séance 8** : Présentation à l'oral du projet réalisé

#### Le déroulé de séquence

#### **Lancement de la séquence :**

Les élèves découvrent le travail d'une entreprise chargée de déblayer les rochers sur les routes montagneuses après un éboulement.

Problème technologique : comment déblayer les gravats sur la route en toute sécurité ? Solution retenue : un robot de déblaiement piloté à distance

#### **Séquence 1 - conception d'un objet technique :**

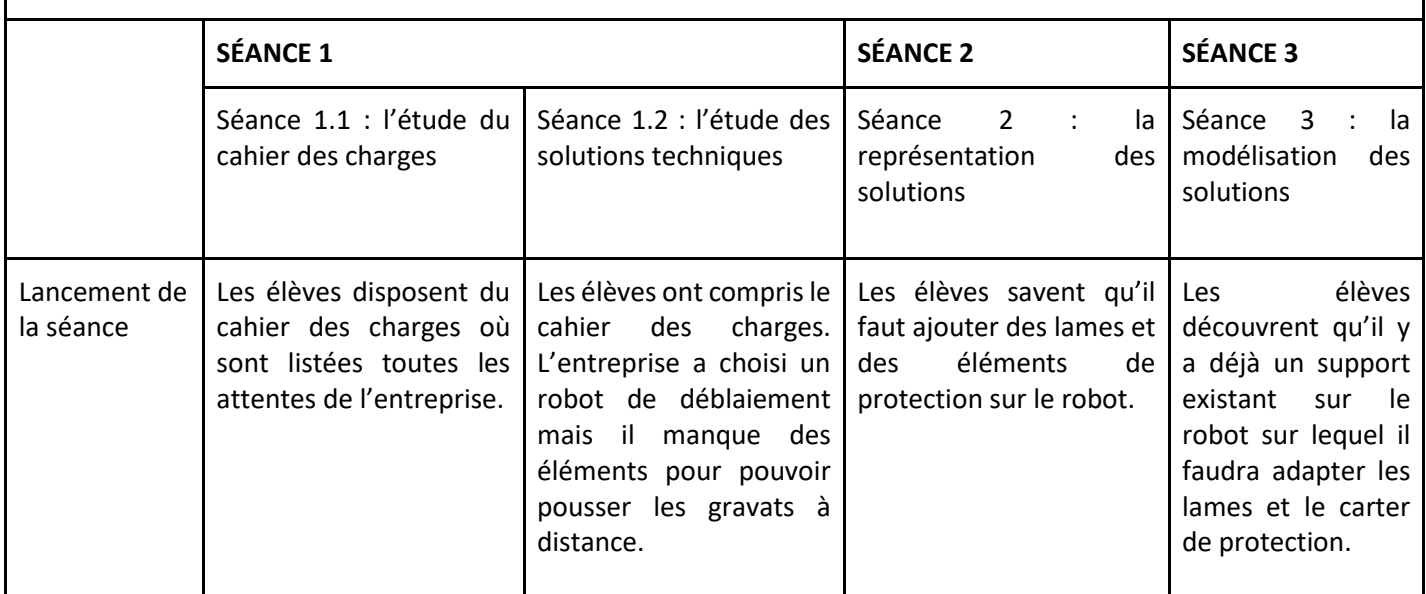

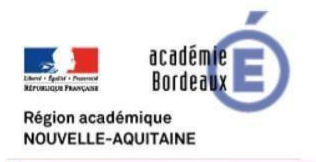

StyTechnologje

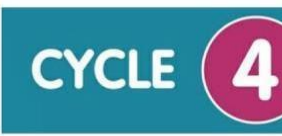

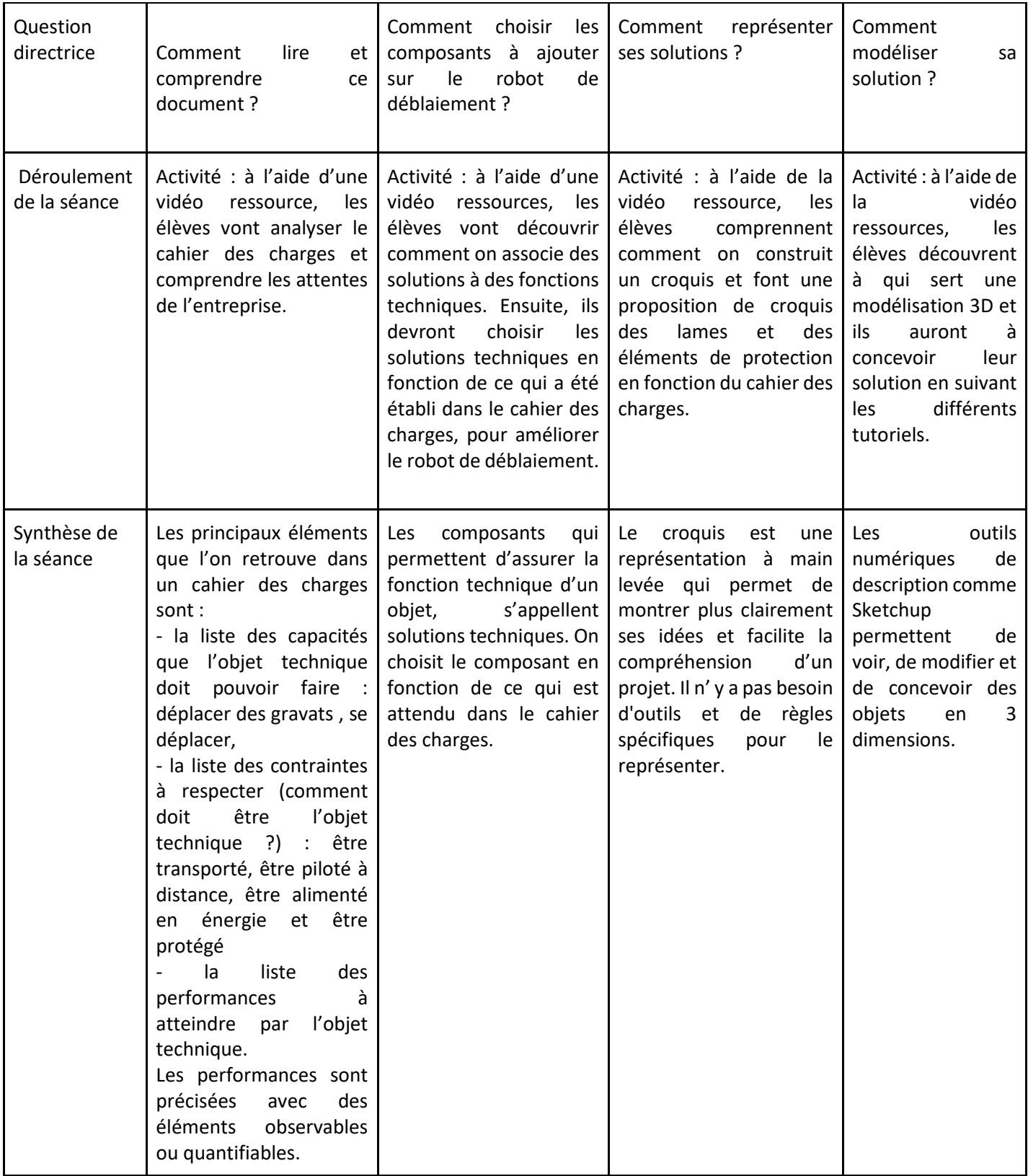

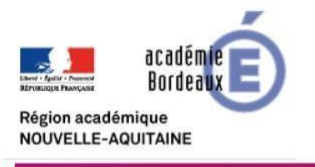

StyTechnologje

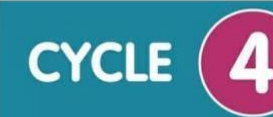

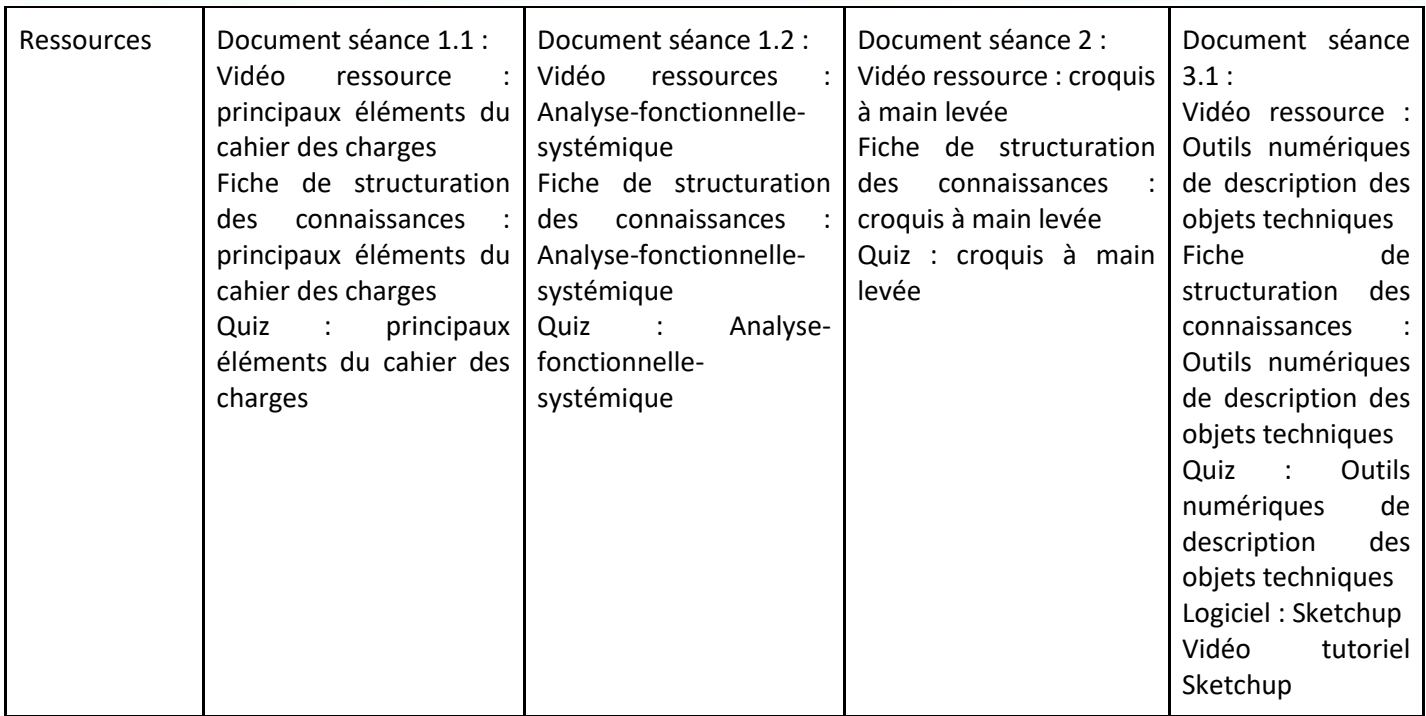

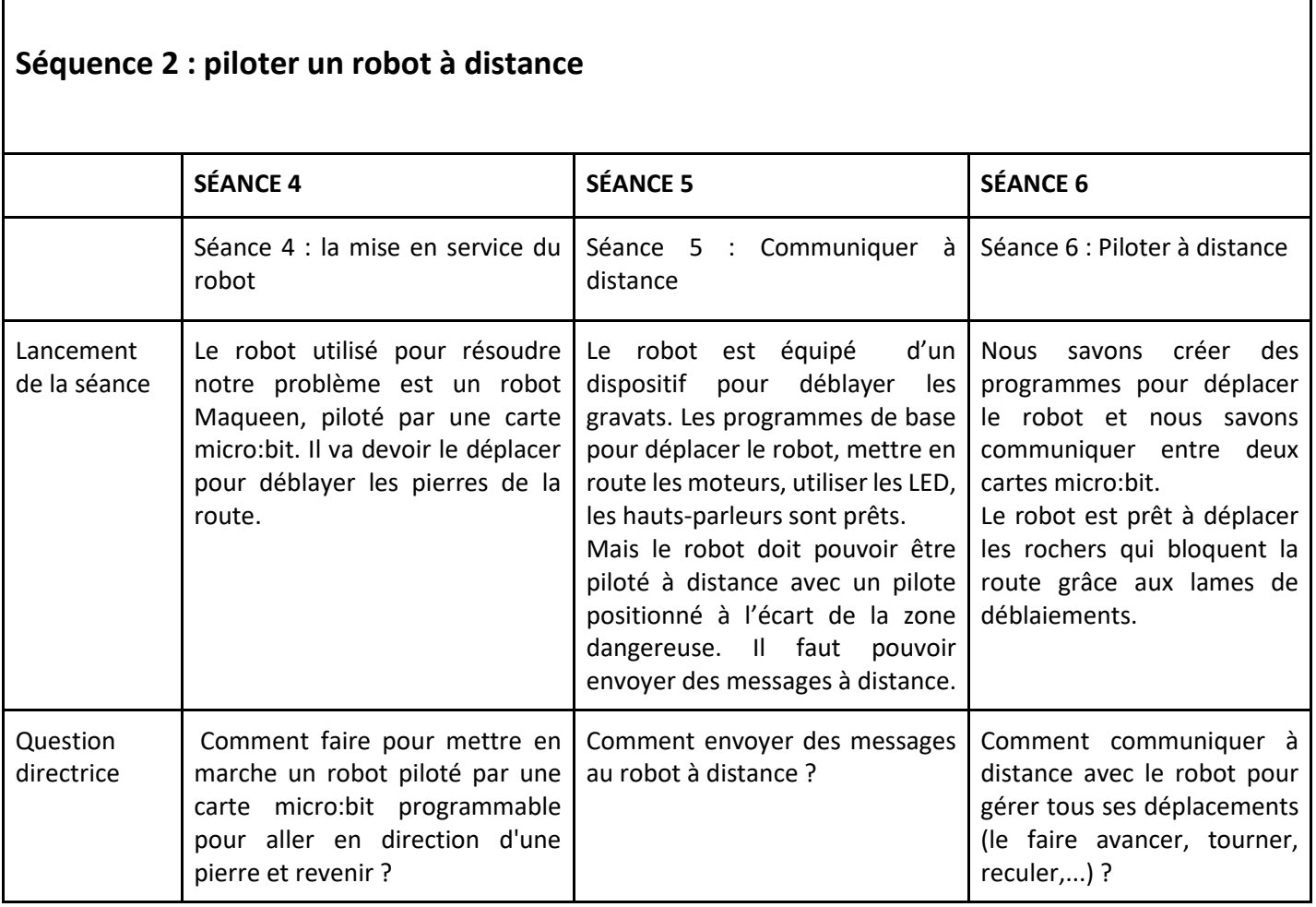

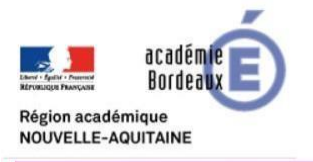

StyTechnologje

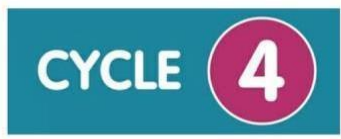

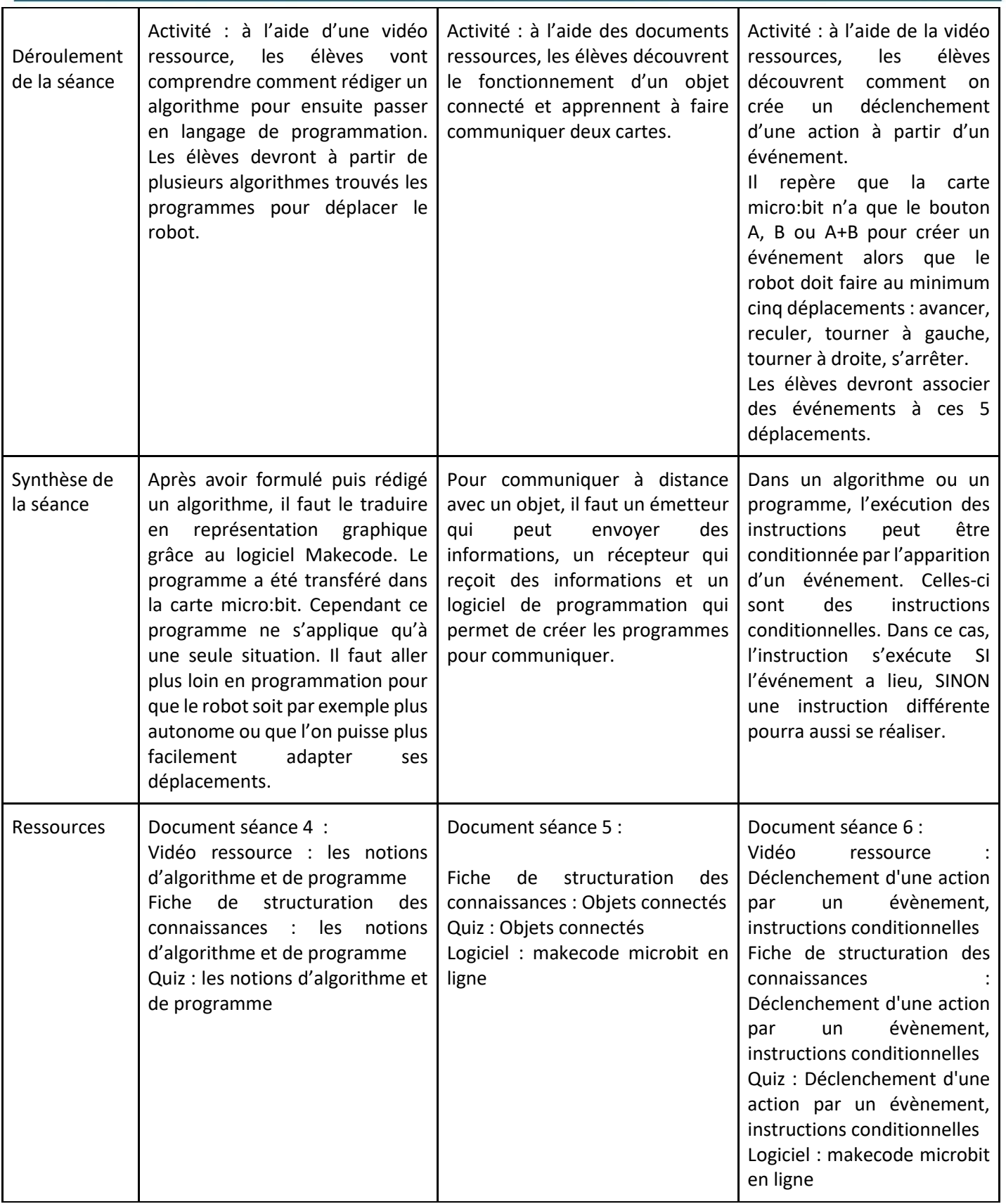

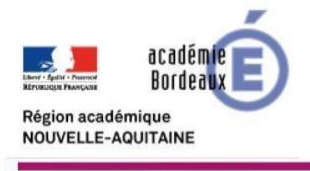

**A**Technologje ST

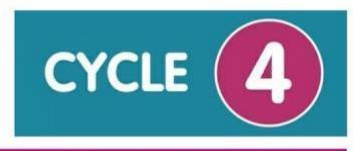

### **Séquence 3 : présentation des solutions retenues à l'oral**

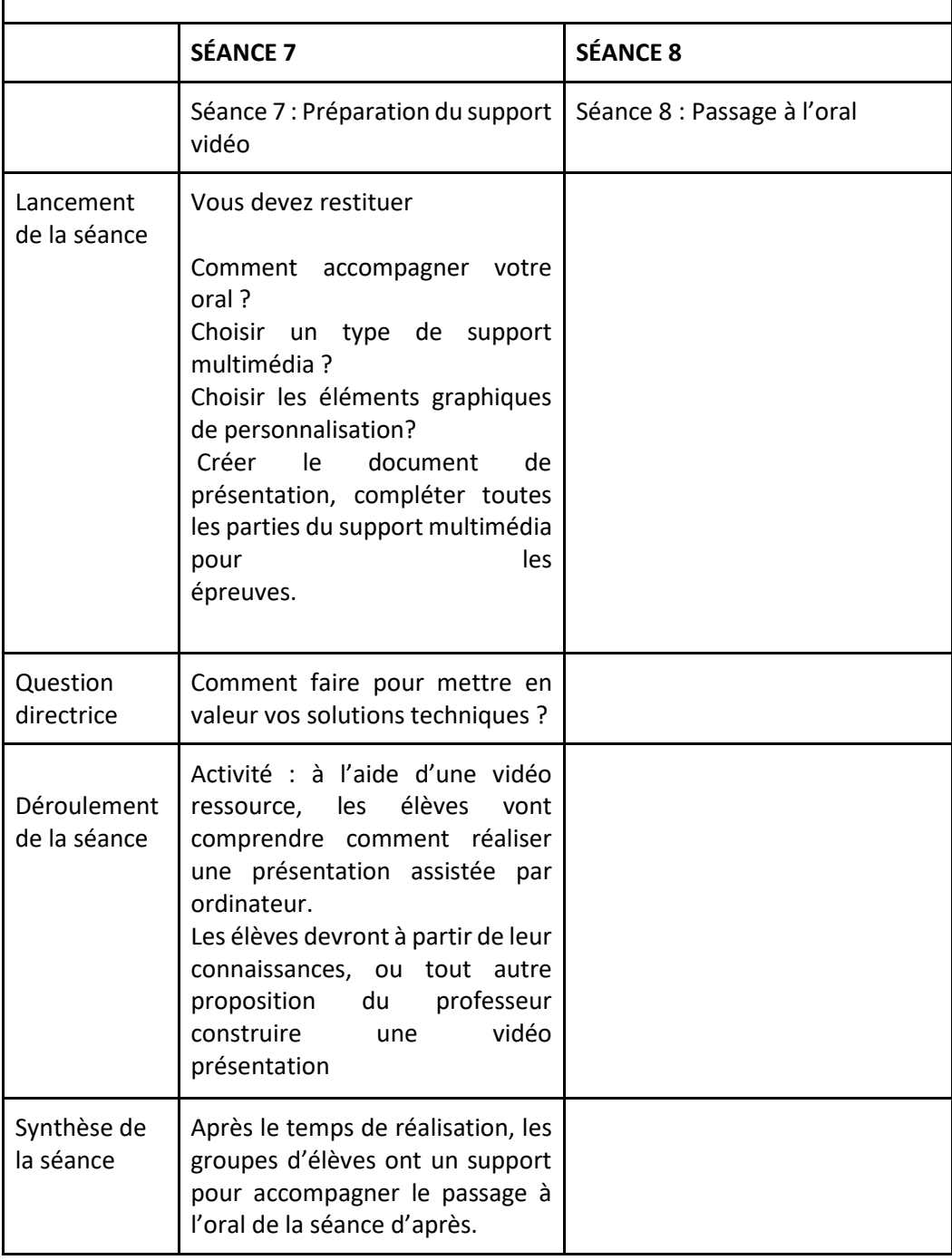

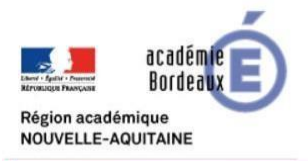

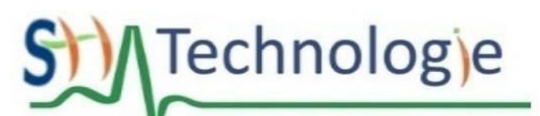

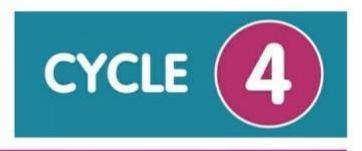

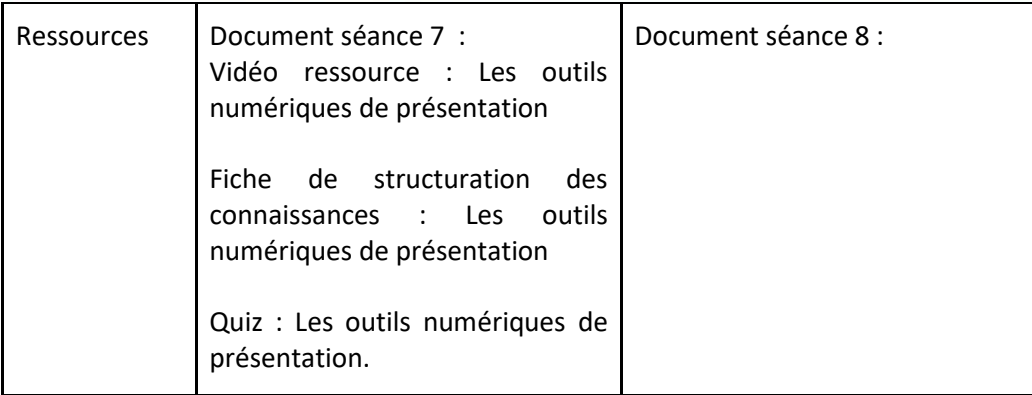